## **Nr. 6.09.01. Neu: Basis-Modul 1: Word 2007 – Einführung**

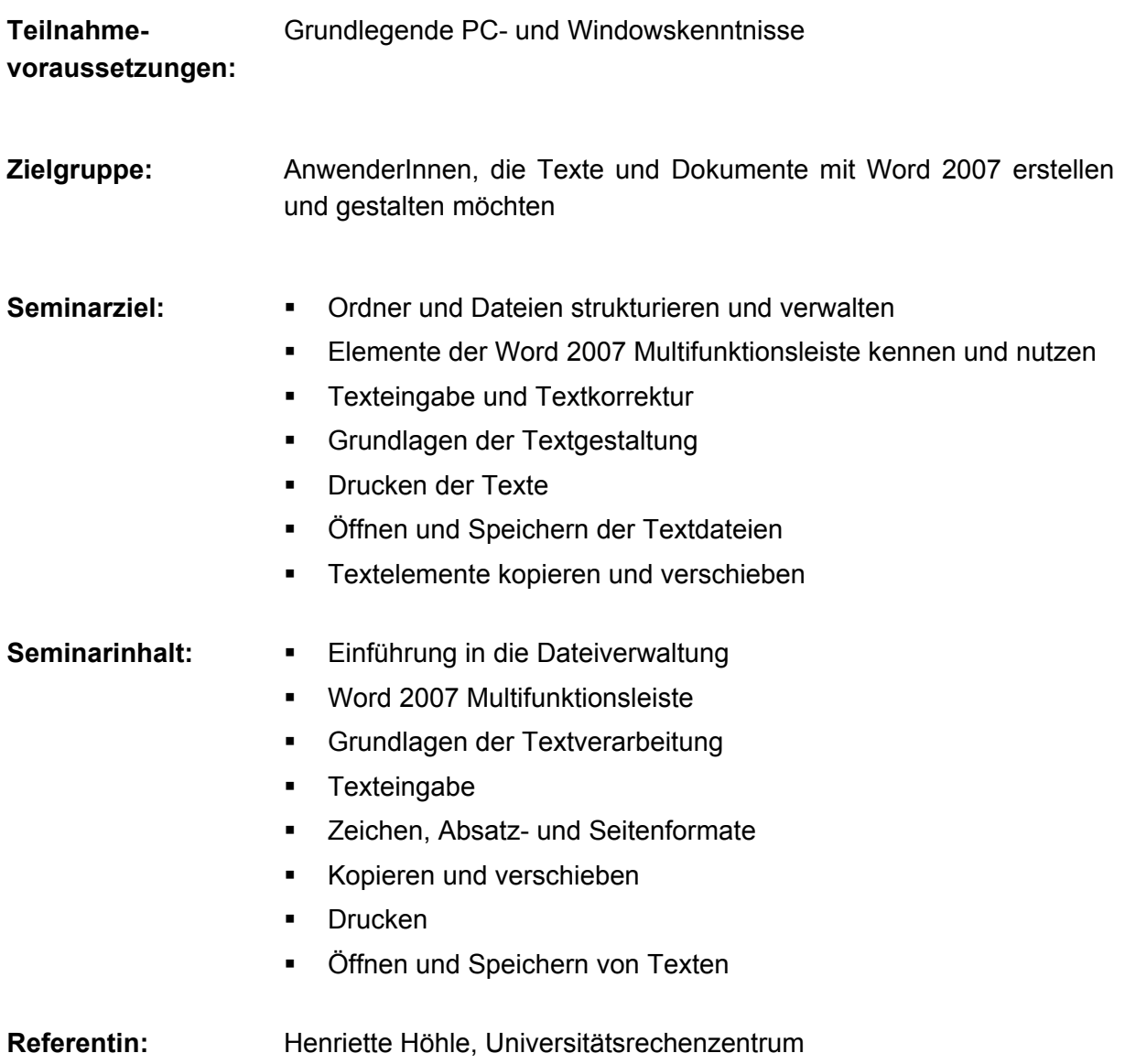

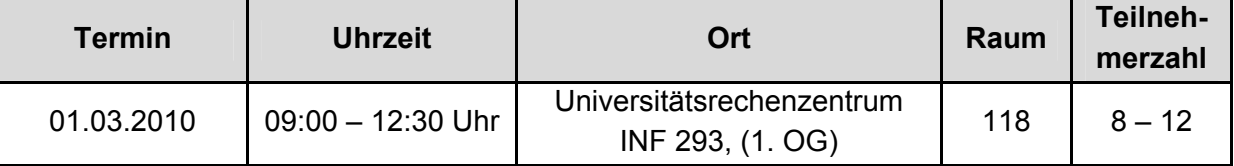